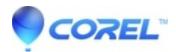

## CorelCAD: Will CorelCAD 2021 work with more than one monitor?

• CorelCAD

Yes, CorelCAD 2021 works with more than 1 monitor. If you are a Windows user, for best results please configure your system's monitor to monitor 1. Once CorelCAD 2021 is launched, you can move it to the second monitor and your system will remember that for the next time you launch CorelCAD 2021. If you are a Mac user, you should not encounter any configuration requirements.

© 1985-2024 Corel. All rights reserved.